**Mapping DFGs to Single Processors: Multi-Thread Dynamic Schedule** In multi-threaded programming, each *actor* (implemented as a function) lives in a separate thread

The threads are time-interleaved by a scheduler in single processor environments

Systems in which threads **voluntarily** relinquish control back to the scheduler is referred to as *cooperative* multithreading

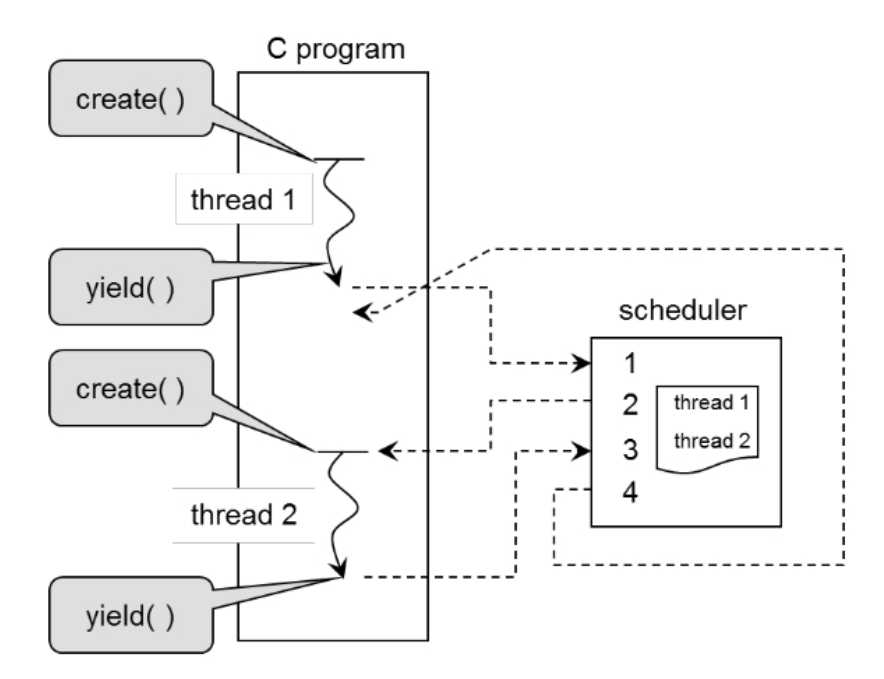

Such <sup>a</sup> system can be implemented using two functions *create()* and *<sup>y</sup>ield()* as shown

 $\text{ECE}$  UNM  $1$  (6/28/17)

## **Mapping DFGs to Single Processors: Multi-Thread Dynamic Schedule** The scheduler can apply different strategies to schedule threads, with the simplestone shown above as a *round-robin* schedule

### *Quickthreads* is a **cooperative multithreading** library

The quickthreads API (Application Programmers Interface) consists of 4 functions

- *spt\_init()*: initializes the threading system
- *spt\_create(stp\_userf\_t \*F, void \*G)* creates a thread that will start execution withuser function*F*, and will be passed a single argument*G*
- *stp\_yield()* releases control over the thread to the scheduler
- *stp\_abort()* terminates a thread (prevents it from being scheduled)

Here's an example

```
#include "../qt/stp.h"#include <stdio.h>
```

```
Mapping DFGs to Single Processors: Multi-Thread Dynamic Schedulevoid hello(void *null)\{
int n = 3;
while (n-- > 0) {printf("hello\n");
            stp_yield(); } }void world(void *null)\{
int n = 5;
while (n-- > 0)\{printf("world\n");
            stp_yield(); } }
```

```
Mapping DFGs to Single Processors: Multi-Thread Dynamic Scheduleint main(int argc, char **argv)
        \{ stp_init(); stp_create(hello, 0); stp_create(world, 0); stp_start();return 0; }To compile and execute:gcc -c ex1.c -o ex1 ../qt/libstp.a ../qt/libqt.a./ex1
helloworld
hello
worldhelloworld\nworld\nworld
```
 $\text{ECE}$  UNM  $4$  (6/28/17)

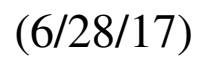

```
Mapping DFGs to Single Processors: Multi-Thread Dynamic ScheduleA multi-threaded version of the SDF scheduler, using the fft2 actor
    void fft2(actorio_t *g) { int a, b;
 while (1)\{while (fifo_size(q->in[0]) >= 2)\{a = get_fifo(g->in[0]);b = get_fifo(g->in[0]);
 put_fifo(g->out[0], a+b);put_fifo(g->out[0], a-b);
     }
 stp_yield(); }
```
**Mapping DFGs to Single Processors: Multi-Thread Dynamic Schedulevoid** main()

```
 {fifo_t q1, q2, q3, q4;
 actorio_t fft2_io = {{&q2}, {&q3}}; ... stp_create(fft2, &fft2_io); // create thread ...
 stp_start(); // start system scheduler }
```
Note, as before, the *actor* code must enable convergence to the PASS *firing rate* (through while loops) in order to avoid *queue* overflow

#### **Mapping DFGs to Single Processors: Static Schedule** From the PASS analysis of an SDF graph, we know at least one solution for <sup>a</sup> feasiblesequential schedule

This solution can be used to optimize the implementation in several ways

- We can remove the *firing rules* since we know the exact sequential schedule This yields only a small performance benefit
- •We can also determine an optimal interleaving of the *actors* to minimize the storage requirements for the *queues*
- •Finally, we can create <sup>a</sup> fully **inlined** version of the SDF grap<sup>h</sup> which eliminates the *queues* altogether

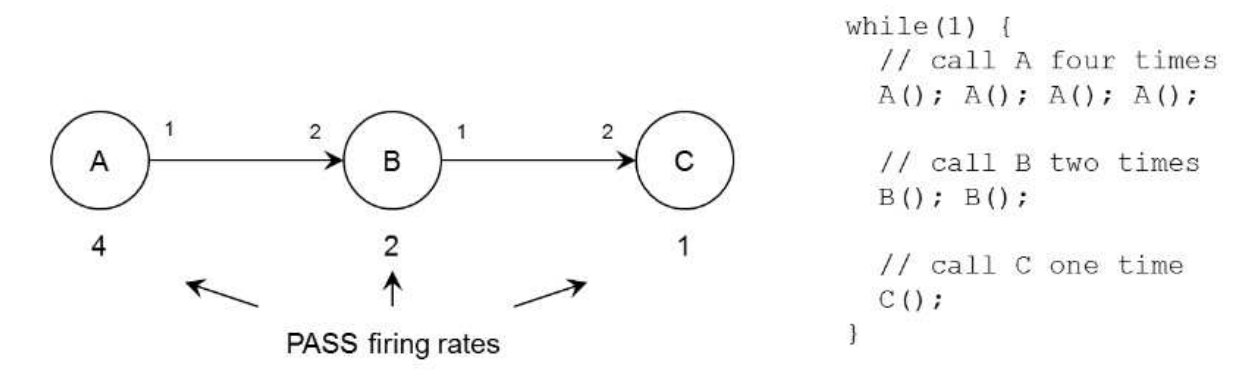

Here, the relative *firing rates* of A, B, and C must be 4, 2, and 1 to yield a PASS

## **Mapping DFGs to Single Processors: Static Schedule** Given the interleaving schedule on the right, *queue* AB will need to store at most 4*tokens* and *queue* BC at most 2 *tokens* in steady-state

However, the interleaving schedule (A,A,B,A,A,B,C) is better because the maximum# of tokens on any *queue* is now 2

Therefore, the schedule determined using PASS is **not** necessarily the optimal (infact, finding the best schedule is an optimization problem)

As noted, implementing a truly static schedule means we do NOT need to check *firing rules* since the required tokens are guaranteed to be present

Consider optimizing the four-point FFT with a **single-thread** SDF system and a **static schedule**

The 3 *actors*, *reorder*, *fft2* and *fft4mag*, have firing rates 1, 2 and 1, which yields a static, cyclic schedule [*reorder*, *fft2*, *fft2*, *fft4mag*]

**Software Implementation: Sequential Targets with Static Schedule**There are two simple **optimizations** that can be applied here

• The *firing schedule* is **static** and **fixed**, and therefore the access order of *queues* is also fixed

This allows the queues to be *optimized out* and replaced with **fixed variables**

The *queue* access can be replaced as shown in the comments

```
loop { ...q1.put(value1); // replace with r1 = value1;

 q1.put(value2); // replace with r2 = value2; ..... = q1.get(); // replace with .. = r1;
\ldots = q1.get(); // replace with \ldots = r2;
 }
```

```
Software Implementation: Sequential Targets with Static Schedule
• A second optimization involves inline'ing the actor code in the main program
In combination with the above optimization, this eliminates the firing rules andreduces the entire dataflow graph to a single functionvoid dftsystem(int in0, in1, in2, in3,*out0, *out1, *out2, *out3) {
        int reorder out0, reorder out1;
         int reorder_out2, reorder_out3;
        int fft2_0_out0, fft2_0_out1;
int fft2_0_out2, fft2_0_out3;int fft2_1_out0, fft2_1_out1;int fft2_1_out2, fft2_1_out3;int fft4mag 0 out0, fft4mag 0 out1;
        int fft4mag_0_out2, fft4mag_0_out3;// Reorder operationreorder\_out0 = in0; reorder\_out1 = in2;
```

```

 reorder_out2 = in1; reorder_out3 = in3;
```
 $\text{ECE}$  UNM  $10$  (6/28/17)

#### **Software Implementation: Sequential Targets with Static Schedule**

// Two fft2 implementations fft2\_0\_out0 = reorder\_out0 + reorder\_out1; fft2\_0\_out1 = reorder\_out0 - reorder\_out1;fft2\_1\_out0 = reorder\_out2 + reorder\_out3; $ftt2_1_out1 = reorder_out2 - reorder_out3;$ 

// fft4 implementationfft4mag\_out0 = (fft2\_0\_out0 + fft2\_1\_out0) \* (fft2\_0\_out0 + fft2\_1\_out0);fft4mag\_out1 = (fft2\_0\_out1 \* fft2\_0\_out1) - (fft2\_1\_out1 \* fft2\_1\_out1);fft4mag\_out2 = (fft2\_0\_out0 - fft2\_1\_out0) \* (fft2\_0\_out0 - fft2\_1\_out0);fft4mag\_out3 = (fft2\_0\_out1 \* fft2\_0\_out1) -(fft2\_1\_out1 \* fft2\_1\_out1);

# **Software Implementation: Sequential Targets with Static Schedule**

These optimizations reduce the runtime of the program significantly

For example, we have eliminated testing of the *firing rules* and calls to the *queue* and *actor* functions

This is possible here because a *valid PASS* could be determined from the DFG, as well as *fixed schedule* to implement the PASS

Note that we have traded some of the **runtime flexibility** for **improved efficiency**